HAP708P "Modelization and simulation in physics", University of Montpellier, 2022

# Exercise sheet 4

## Exercise 1: Successive overrelaxation

- 1. Write a program to solve the electrostatics problem of the lecture, using successive overrelaxation. Experiment with several values of the overrelaxation parameter  $\omega$  and study the effect on the speed of convergence. Plot the solution.
- 2. Write a program to solve the two-dimensional Poisson equation

$$
\left(\frac{\partial^2}{\partial x^2} + \frac{\partial^2}{\partial y^2}\right)\phi(x,y) = -\frac{\rho(x,y)}{\epsilon_0}
$$

where  $\rho$  is a charge density and  $\epsilon_0$  is the permittivity. The solution region is a 1 m  $\times$  1 m square whose boundaries are at ground potential  $V = 0$ . In the interior,  $\rho$  is zero everywhere except for two homogeneously charged squares of 20 cm  $\times$  20 cm, where  $\rho/\epsilon_0 = \pm 1$  V m<sup>-2</sup>. Use successive overrelaxation.

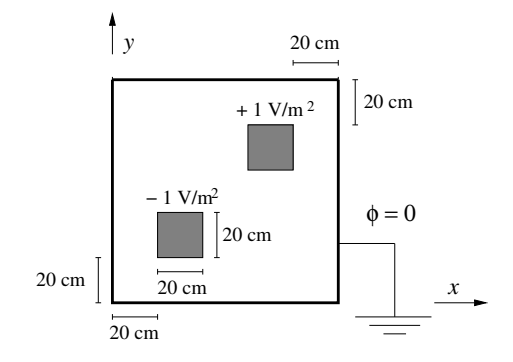

#### Exercise 2: Minimal surface

In Cartesian coordinates, a minimal surface  $(x, y, z(x, y))$  satisfies the non-linear PDE

$$
(1+(\partial_x z)^2)\,\partial_y^2 z + (1+(\partial_y z)^2)\,\partial_x^2 z - 2(\partial_x z)(\partial_y z)(\partial_x \partial_y z) = 0
$$

where we have abbreviated  $\partial_x = \frac{\partial}{\partial x}, \ \partial_x^2 = \frac{\partial^2}{\partial x^2}$  etc.

- 1. By a pen-and-paper calculation, discretize the minimal-surface equation on a regular  $(N+1) \times (N+1)$  lattice in the  $(x, y)$  plane:  $z(x, y) \rightarrow z_{ij}$ . Thus, find a finite-distance expression for  $z_{ij}$  as a function of the neighbouring values  $z_{i\pm 1,j\pm 1}$ .
- 2. A tent cloth is suspended between two parabolic arcs at  $x = -1$  and at  $x = 1$ , and fixed to the ground at  $y = -1$  and at  $y = 1$ :

$$
z(-1, y) = 1 - y^2
$$
,  $z(1, y) = 1 - y^2$ ,  $z(x, -1) = 0$ ,  $z(x, 1) = 0$ .

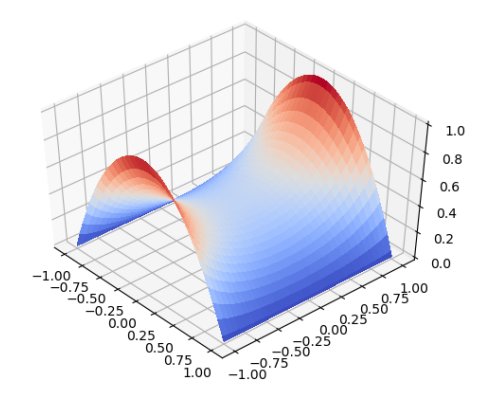

Find the shape of the tent numerically (assuming the tent cloth to be perfectly deformable, so that it forms a minimal surface). Plot z as a function of y for  $x = 0$ ,  $x = 0.4, x = 0.8.$ 

Instructions: Use a grid of  $100 \times 100$  squares in the  $(x, y)$  plane, i.e.  $101 \times 101$  points. Use successive overrelaxation or (better) the vectorized Jacobi method to speed up convergence.

# Exercise 3: Temperature profile of the Earth's crust

The surface temperature of the Earth is susceptible to seasonal variation; however, at a depth of 20 m, the temperature is approximately constant (and higher than the average surface temperature because of heating from the Earth's radioactive interior). We take  $D = 0.1 \,\mathrm{m}^2/\mathrm{day}$  as the thermal diffusion coefficient, and set  $T_0(t) = A + B \sin \frac{2\pi t}{\tau}$  for the daily mean temperature at the surface with  $A = 10$ °C,  $B = 12$ °C, and  $\tau = 365$  days, as well as  $T_1 = 11$ <sup>o</sup>C at a depth of 20 m.

Write a program calculating the temperature profile between 0 et 20 m depth, by solving the heat equation with the FTCS method. Run it over a sufficiently long time interval (a few years) to eliminate all dependence on the initial conditions, until a stable seasonal cycle is established. Then plot the solutions at 4 dates with a 3-month separation between them, in order to see how the temperature depends on the depth in the different seasons.

## Exercise 4: Schrödinger equation

In this exercise you will numerically solve the time-dependent Schrödinger equation for a particle in a one-dimensional box of length L. The potential is zero for  $0 < x < L$  and otherwise infinite, and the Schrödinger equation reads

$$
i\hbar \frac{\partial}{\partial t}\psi(x,t) = -\frac{\hbar^2}{2m}\frac{\partial^2}{\partial x^2}\psi(x,t) \qquad (0 < x < L).
$$

- 1. Write down the Crank-Nicolson equation for this system (i.e. the equation for  $\psi_n(t+h)$ ) given by the mean of the explicit and implicit Euler schemes).
- 2. Putting all the  $\psi_n(t)$  into a vector  $\psi(t)$  such that the C-N equations become

$$
\mathbf{A} \cdot \boldsymbol{\psi}(t+h) = \mathbf{B} \cdot \boldsymbol{\psi}(t) \,,
$$

find explicit expressions for the matrices A and B.

3. Write a program to compute the time evolution of a wave function in this potential. Use  $m = 9.109 \cdot 10^{-31}$  kg (the electron mass),  $\hbar = 1.0545718 \cdot 10^{-34}$  m<sup>2</sup> kg s<sup>-1</sup> and  $L = 10^{-8}$  m. At  $t = 0$ , the vave function profile in the interior of the box is Gaussian:

$$
\psi(x,0) = A \exp\left(-\frac{(x-L/2)^2}{2\sigma^2}\right) \exp(ikx) .
$$

Here  $\sigma = 10^{-10}$  m,  $k = 2 \cdot 10^{10}$  m<sup>-1</sup> and A is an unimportant normalization (you can take  $A = 1$ ). The boundary conditions are  $\psi(0, t) = \psi(L, t) = 0$ . Plot the real part and the absolute value of the solution computed with  $N = 400$  intermediate points after  $t = (1, 5, 10, 20) \cdot 10^{-16}$  s have evolved.

Hints: To set up a numpy.ndarray with complex entries, use the dtype argument, e.g. psi = numpy.zeros([N+1], dtype=complex). The real part is then accessed with psi.real and the absolute value with numpy.abs(psi). To solve the C-N equations, use the pre-defined function numpy.linalg.solve(), even if it is inefficient on sparse matrices (see below).

4. Bonus: If you are familiar with Gaussian elimination, optimize your code such that the solution of the C-N equation is computed in  $T(N) \in \Theta(N)$  time. This can be done thanks to the sparse structure of the  $A$  and  $B$  matrices; note that the only nonzero elements are on the main diagonal or next to it (for comparison, for a generic  $N \times N$ matrix, Gaussian elimination takes  $\Theta(N^3)$  time!)